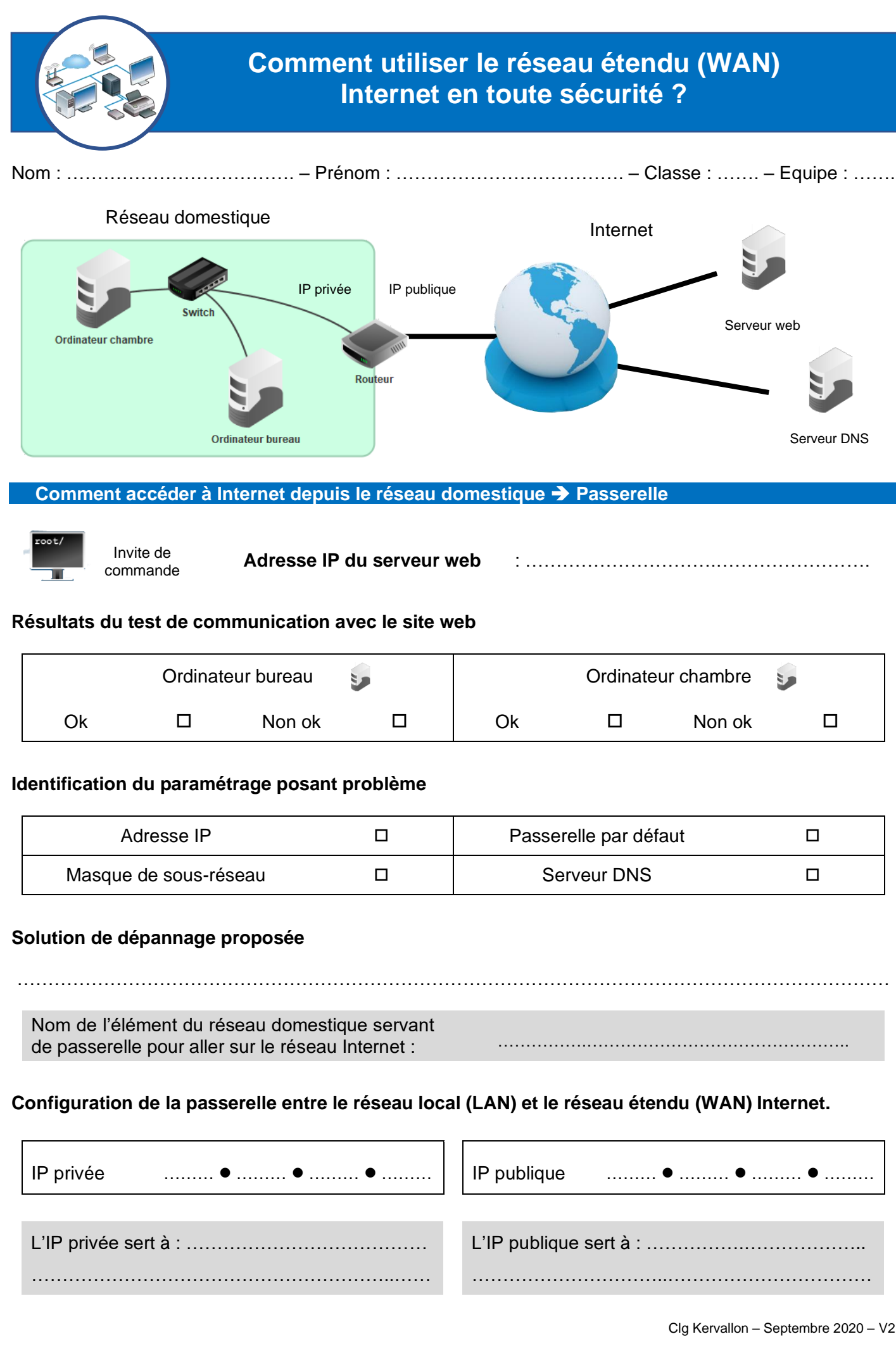

### **Mettre en place la consultation d'un site web** ➔ **Serveur web et serveur DNS**

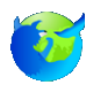

Navigateur web

**Nom de domaine du site** : ………………………….…………………….

# **Résultats du test de communication avec le site web**

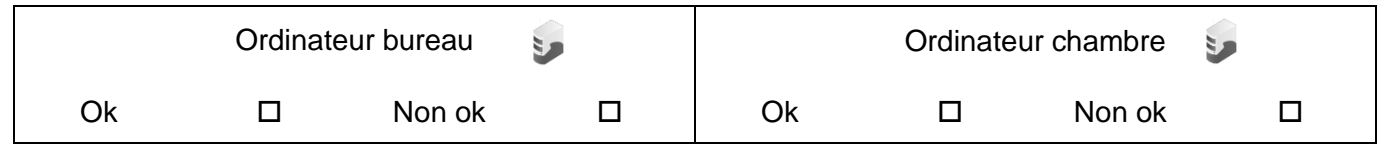

### **Identification du paramétrage posant problème**

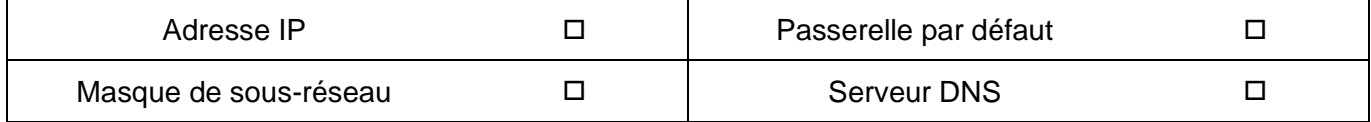

# **Solution de dépannage proposée**

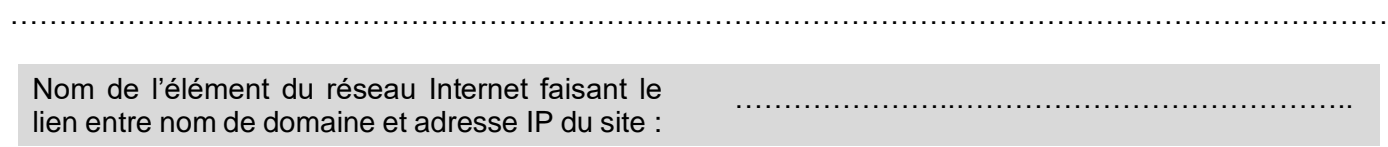

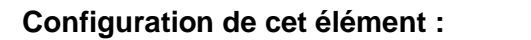

**IP du serveur DNS ……… ● ……… ● ……… ● ………** 

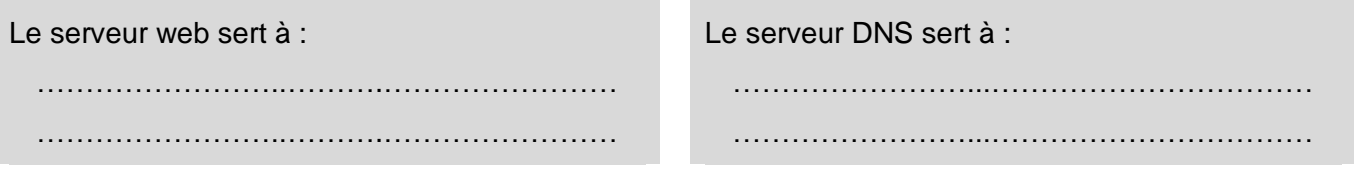

#### **Comment sécuriser mes usages d'Internet ?**

**Les risques liés à la cybercriminalité** ➔ **Mon thème de recherche**  $\Box$  La protection de l'ordinateur  $\Box$  Le bon usage de la messagerie  $\Box$  Les logiciels malveillants  $\square$  Le wifi  $\square$  La sécurisation de mes accès  $\square$  Les achats sur Internet **Les principales sources d'information utilisées** • http ://……………………………………………………………………………………………………………… • http ://……………………………………………………………………………………………………………… • http ://……………………………………………………………………………………………………………… **Le support de la présentation assistée par ordinateur (PREAO) de l'équipe** Chemin : ……………………………………………..…………………………………… / ……………………⚫ odp